# BOOSTING TEST CO' FOR MICROSERVI

 $\circ$ 

 $\sigma$ 

**GoLab Florence** 20.11.2023

# AGENDA

### INTRODUCTION

AUTOMATED TESTING

### TEST COVERAGE

OUR SOLUTION

Q&A

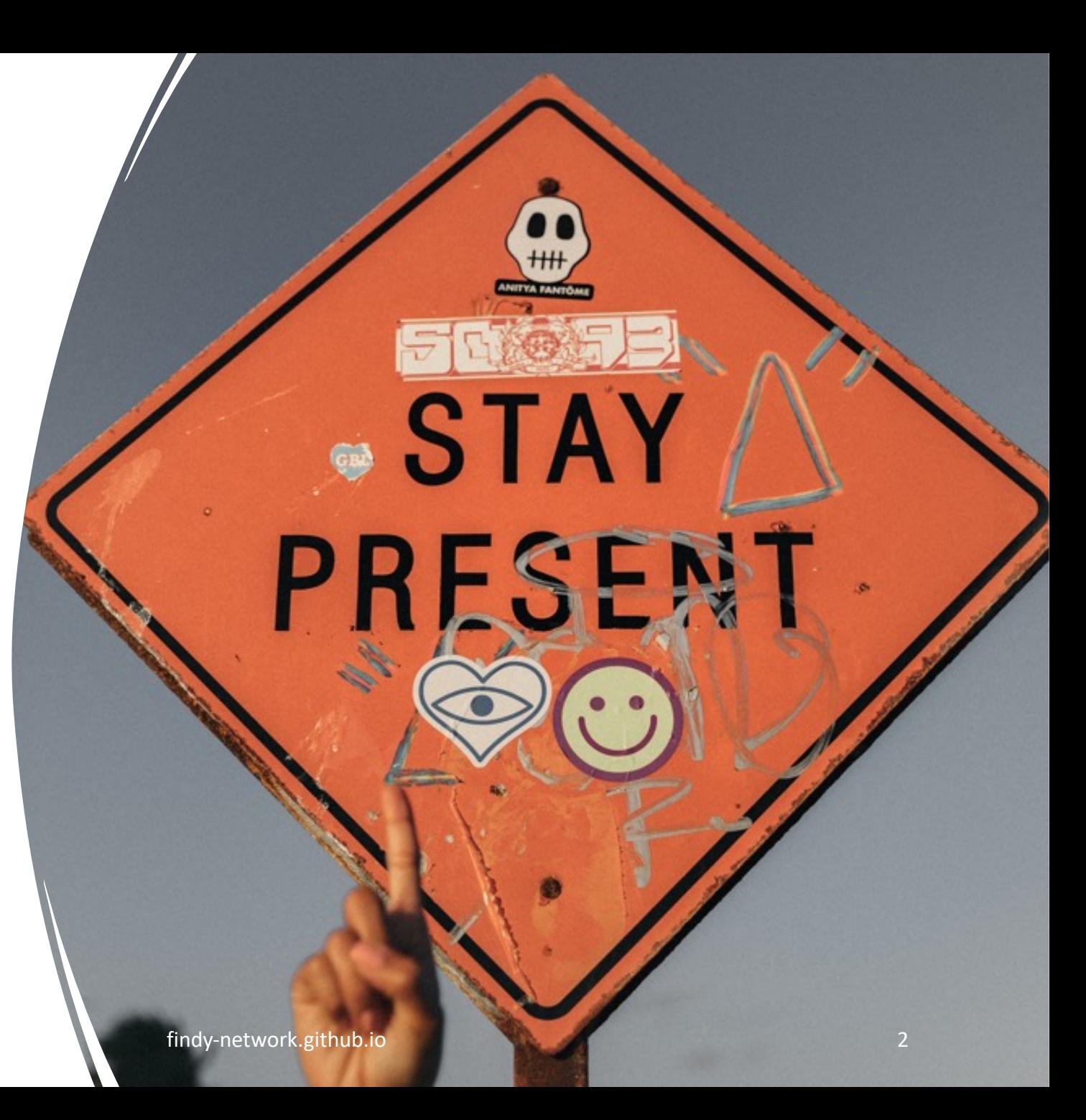

# JANE OF ALL TRA

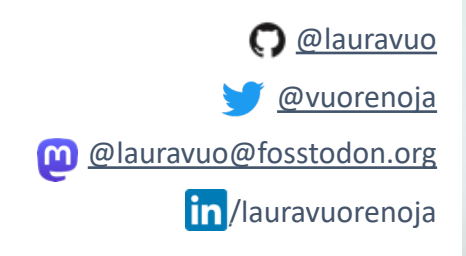

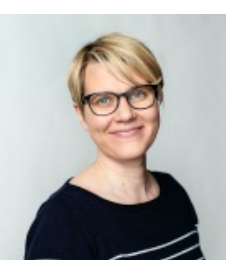

Laura Vuor Technology OP Lab

**DREAMBROKER** 

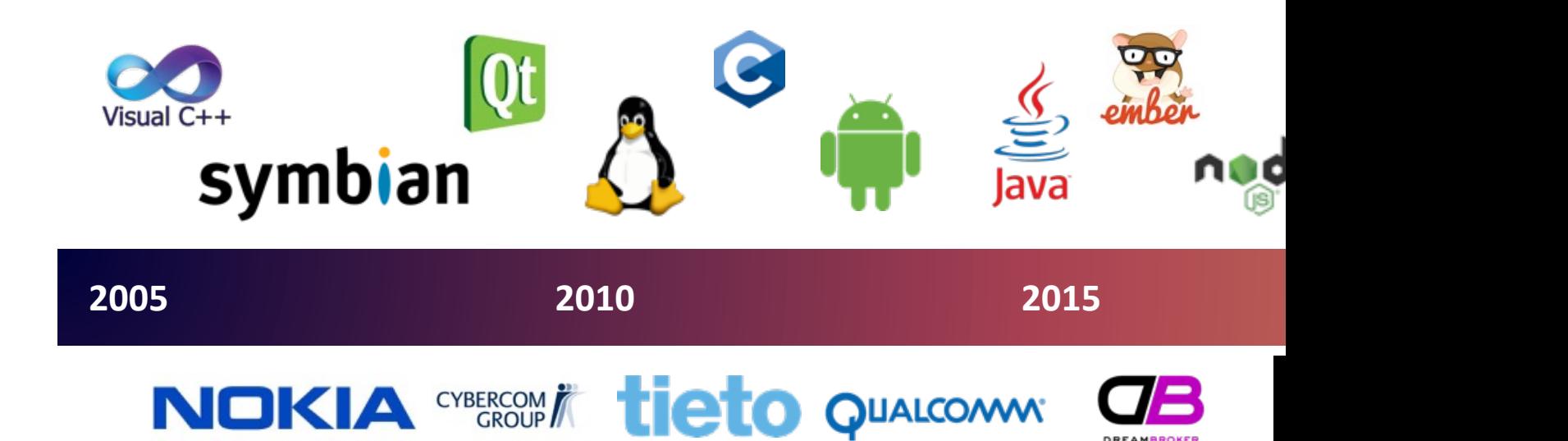

## VERIFIABLE DATA EXCHANGE

### CRYPTOGRAPHY AS AN ENABLER FOR DECENTRALIZED IDENTITY

findy-network.github.io 4

NTRODUCTION

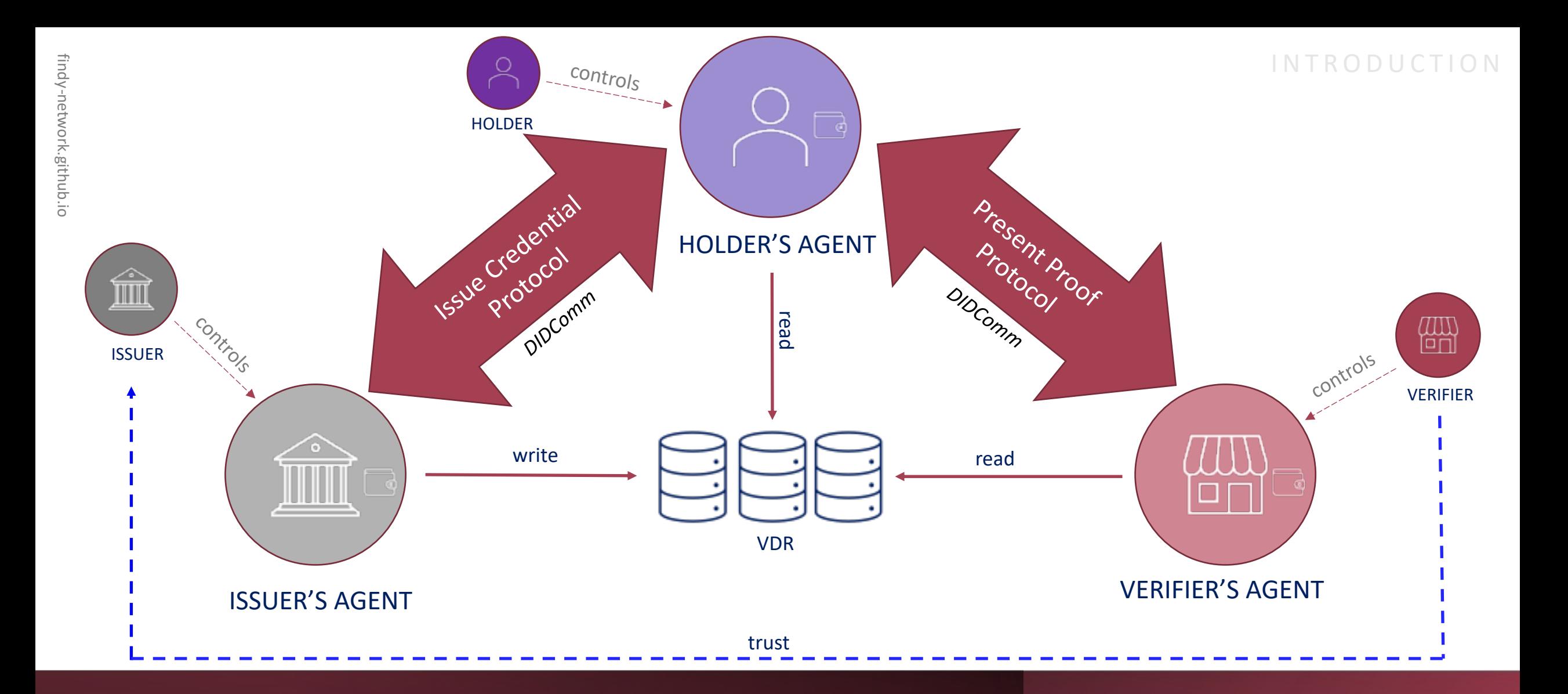

### DECENTRALIZED DOMAIN increases complexity

5

#### INTRODUCTION

### FINDY AGENCY

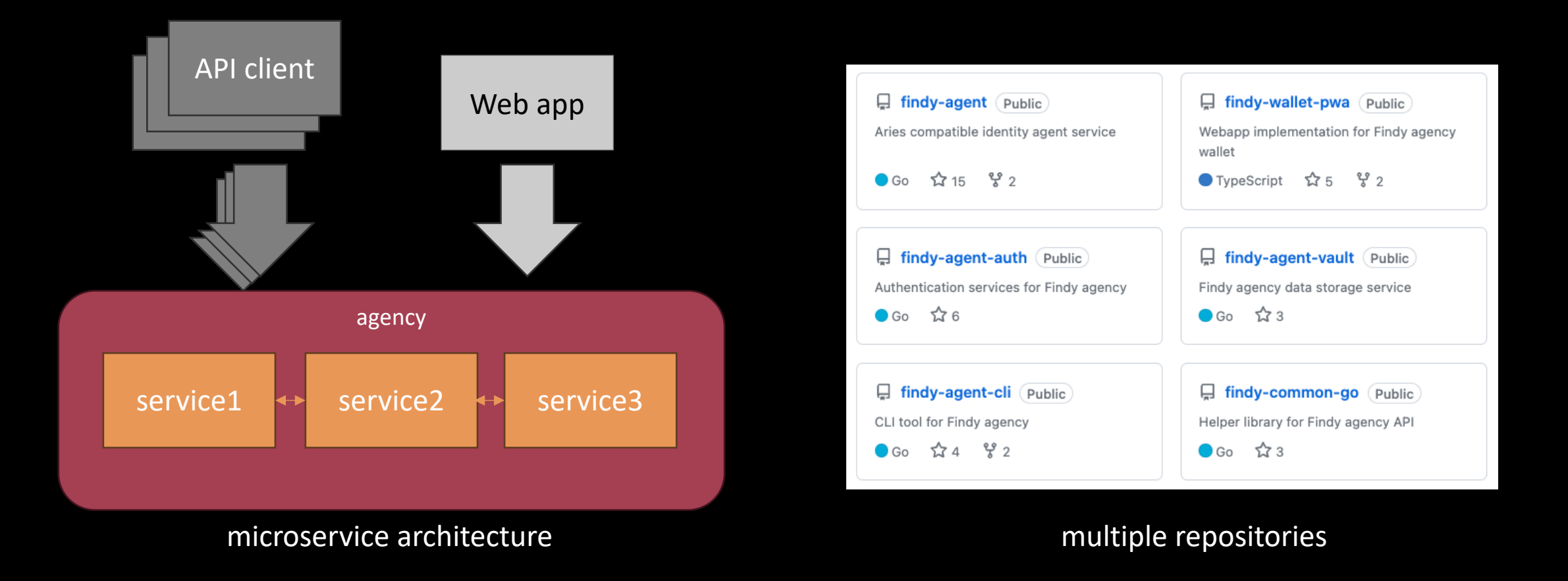

AUTOMATED TESTING

## AUTOMATED TESTING = TESTS RUN IN CI

programmatic tests are just another form of manual testing if **NOT** run in CI

#### AUTOMATED TESTING

# AUTOMATED TESTING

### TIRELESS KNIGHT AGAINST REGRESSION

regression = previously working functionality or feature in an application starts malfunctioning or breaks after making changes or updates to the software

UNIT TESTS: IDEAL WORLD

```
package abs
import "testing"
func TestAbs(t *testing.T) {
   got := Abs(-1)if got != 1 {
       t.Errorf("Abs(-1) = %d; want 1", got)
    }
}
```
AUTOMATED TESTING

### UNIT TESTS: REALITY

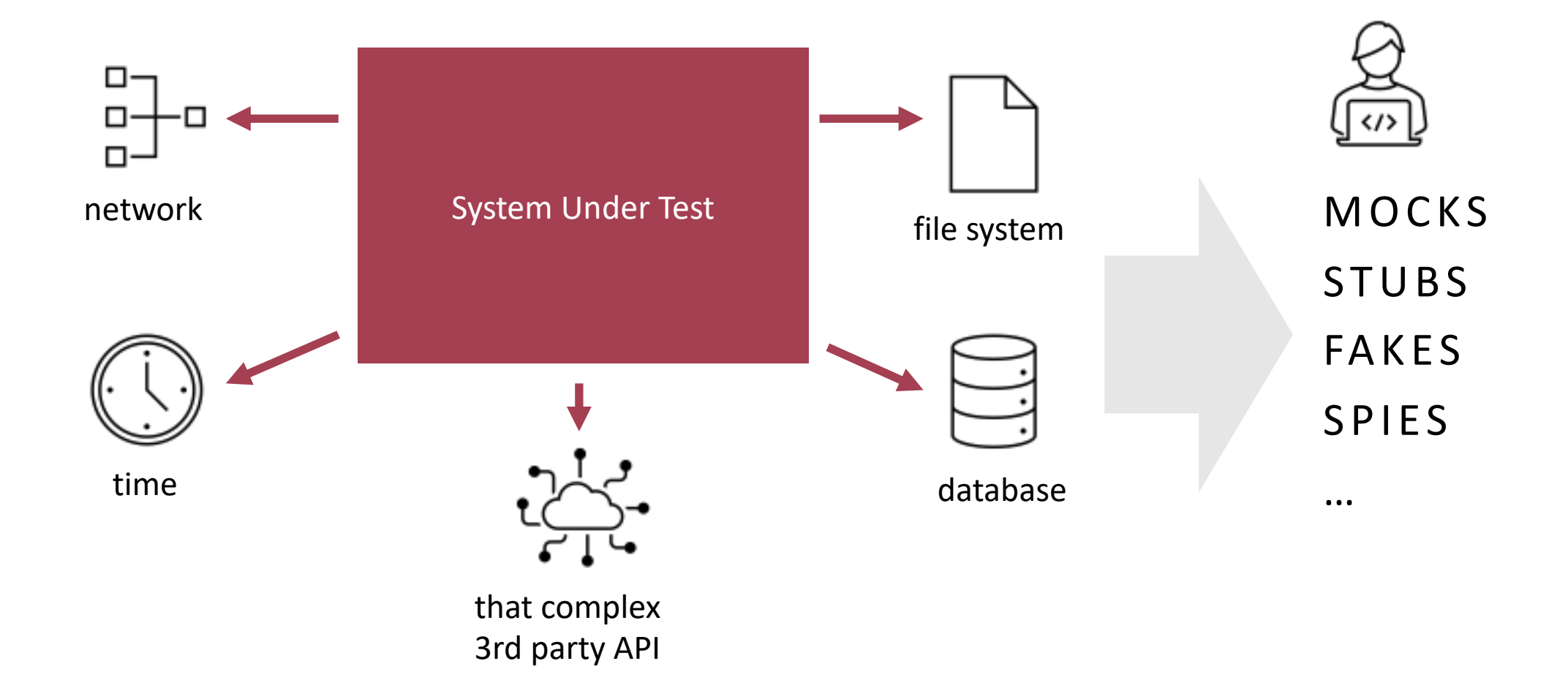

# APPLICATION (INTEGRATION/E2E) TESTS

SOFTWARE RUN WITH ITS EXTERNAL DEPENDENCIES WITHOUT UNIT TESTING TOOLING

### FINDY AGENCY APPLICATION TESTS

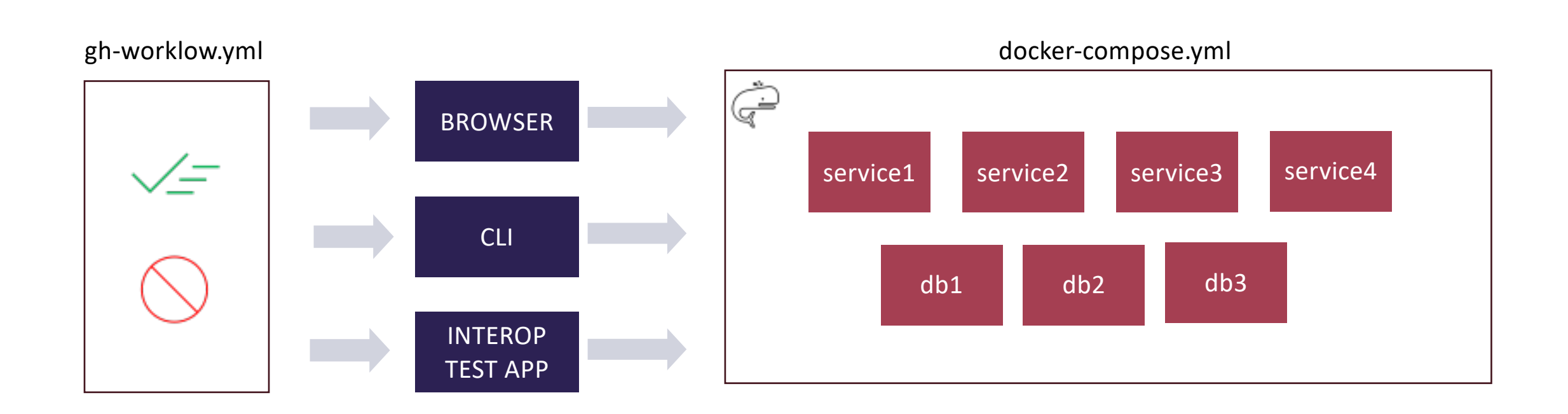

### TEST COVERAGE

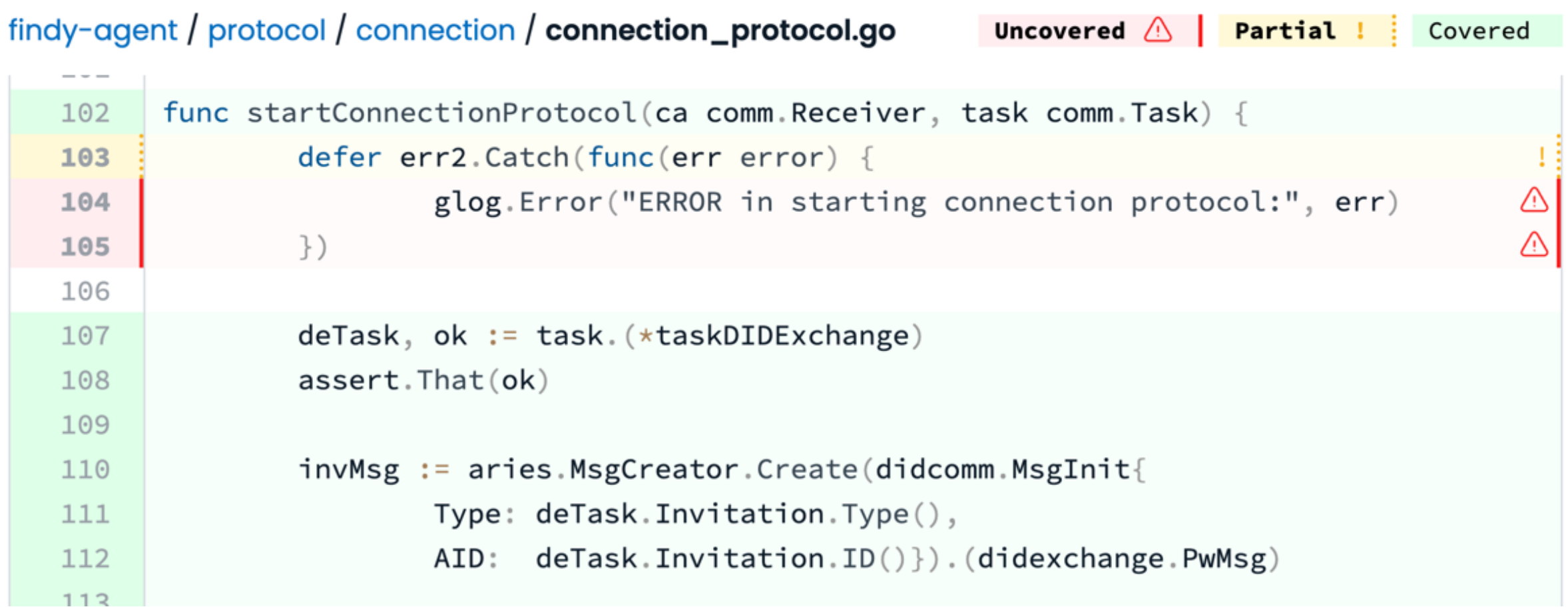

COVERAGE

# PURPOSE OF COVERAGE MEASUREMENT

IS NOT TO BE THE BONUS CRITERIA FOR YOUR BOSS

it determines how well the tests cover the various aspects of the software

findy-network.github.io 14

#### TEST COVERAGE

### AUTOMATED MONITORING

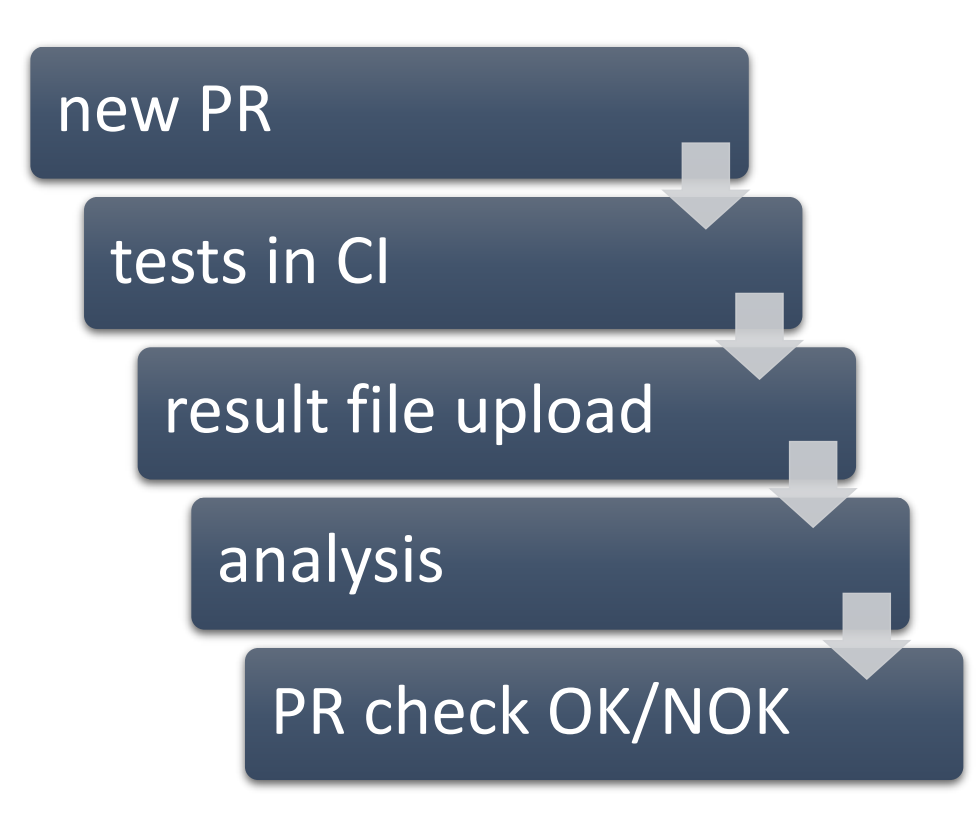

codecov bot commented 9 hours ago

### **Codecov Report**

Patch and project coverage have no change.

Comparison is base (b91f7d3) 87.30% compared to head (5d4fe0c) 87.30%

#### ▼ Additional details and impacted files

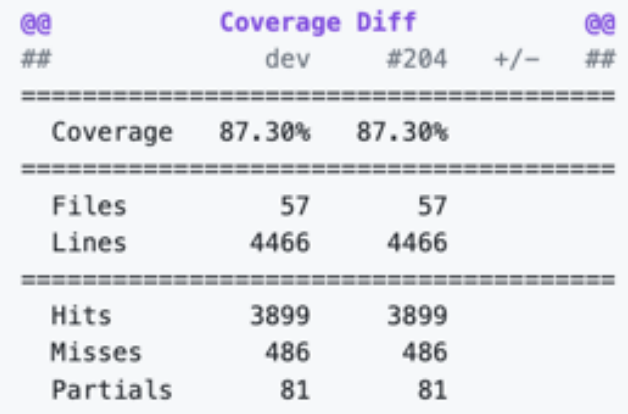

#### Yew full report in Codecov by Sentry.

 $\odot$ 

Do you have feedback about the report comment? Let us know in this issue.

findy-network.github.io 15

TEST COVERAGE

# ADD SOME FLAGS TO UNIT TESTS

but what about the application tests?

AND ENJOY THE RIDE

### SOLUTION: GO COVER

### **Cover**

Go 1.20 supports collecting code coverage profiles for programs (applications and integration tests), as opposed to just unit tests.

### HOW

```
# build with –cover flag
go build –cover -o ./program
```

```
# define folder for result files
export GOCOVERDIR="./coverage"
```

```
# run binary
./program
```
*# convert and analyze result files* go tool covdata textfmt –i=\$GOCOVERDIR –o coverage.txt

### SERVICE DOCKERFILE

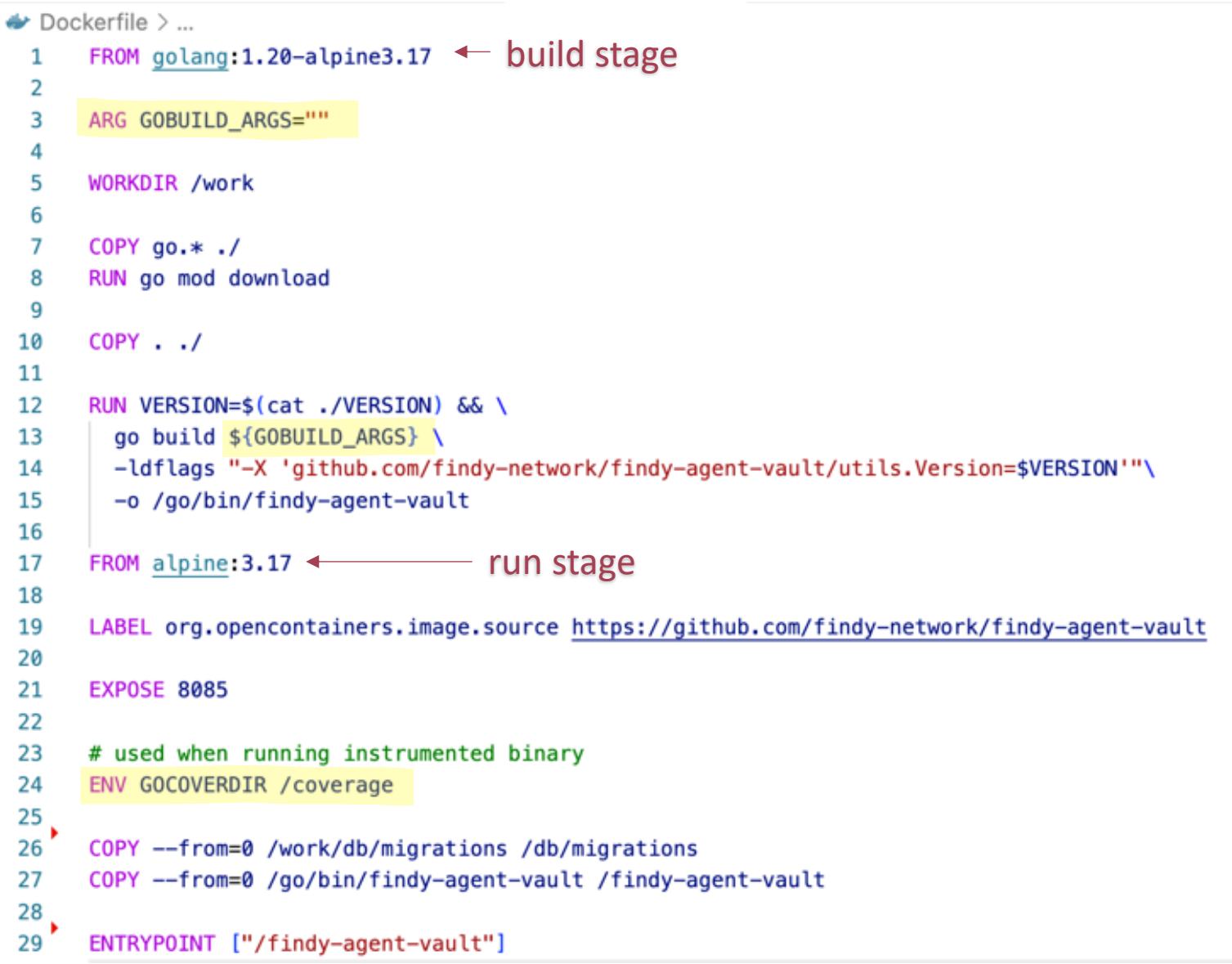

### APPLICATION TESTING STEPS

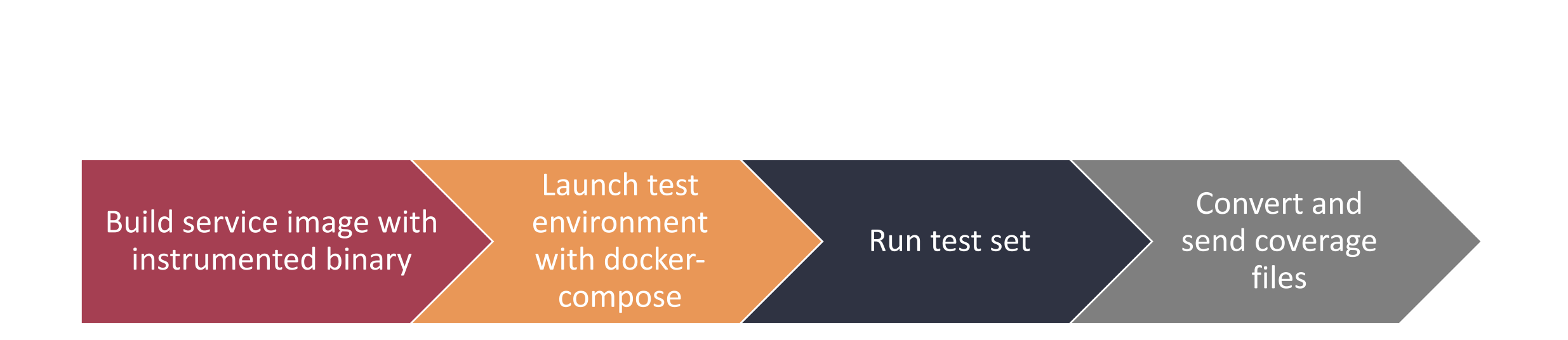

### CONFIG FOR SERVICE UNDER TEST

docker-compose.yml

#### vault:

#image: ghcr.io/findy-network/findy-agent-vault:latest build:

context: .

dockerfile: Dockerfile

 $args:$ 

GOBUILD\_ARGS: -cover

volumes:

- ./cert:/grpc
- .data/vault/coverage:/coverage

### AFTER TEST RUN: CONVERT AND STORE DATA

```
e2eruns-on ubuntu-latest
  steps:
    - name: test e2e flow
      uses: findy-network/e2e-test-action@master
      with:
        service: "vault"
    - uses: actions/setup-go@v3
      with:
        go-version-file: "./go.mod"
    - name: convert coverage to txt
      run: go tool covdata textfmt -i=coverage -o coverage-e2e.txt
    - name: store coverage file
      uses: actions/upload-artifact@v3
      with:
        name: ${{ github sha }}-coverage-e2e.txt
        path: ./coverage-e2e.txt
        retention-days: 1
```
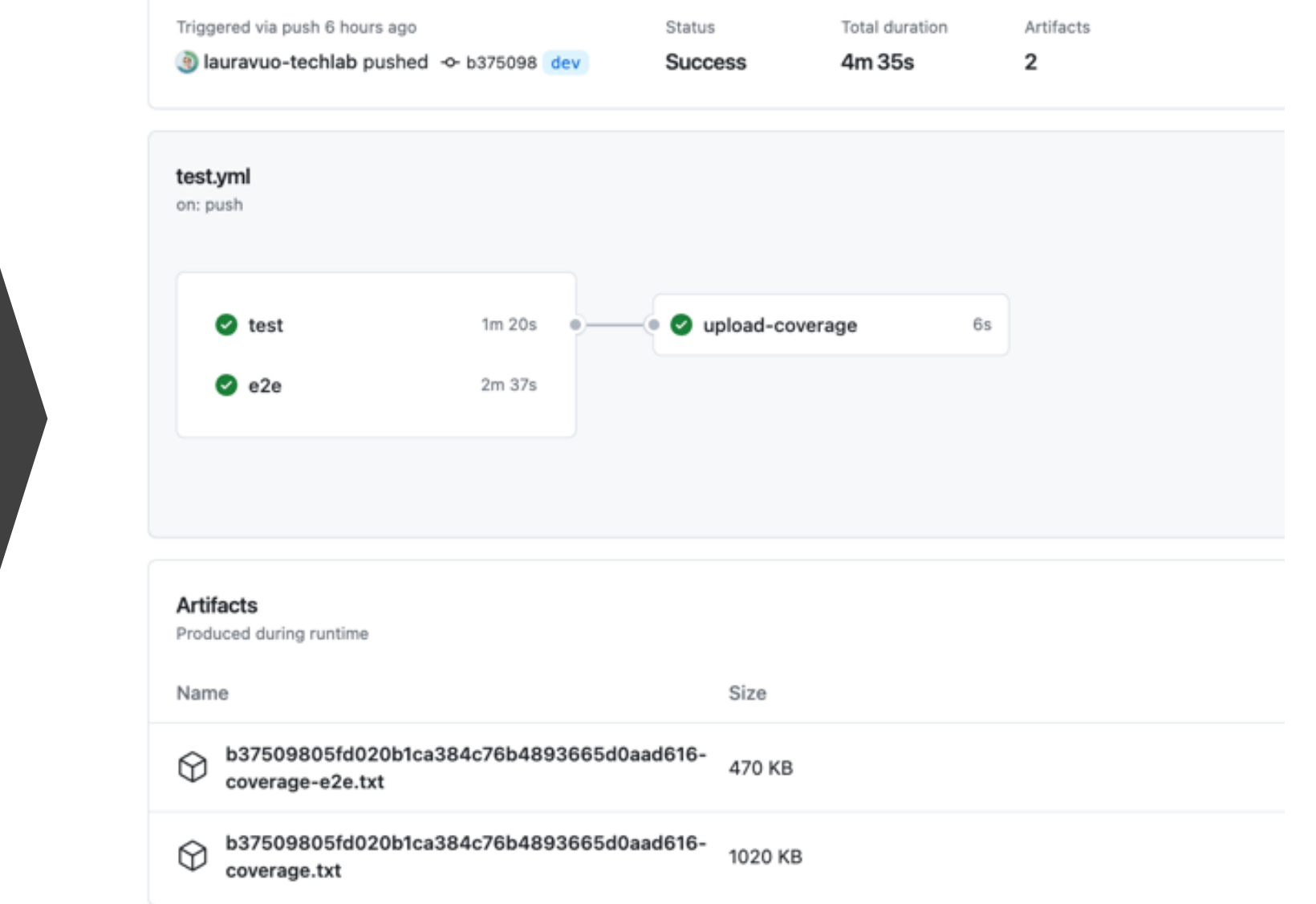

### SEND DATA FOR ANALYSIS

 $...$ 

**codecov** (bot) commented on Mar 13  $\cdot$  edited  $\rightarrow$ 

### **Codecov Report**

Patch coverage: 79.06 % and project coverage change: +4.66

Comparison is base (8b6f15f) 82.80% compared to head (0ace2da) 87.47%.

- Additional details and impacted files
- You Yiew full report in Codecov by Sentry.

Do you have feedback about the report comment? Let us know in this issue.

### PROJECT OVERVIEW

#### findy-network / findy-agent-vault / P dev

Coverage Flags Commits Pulls Settings

Coverage on branch P Branch Context  $\checkmark$ 

Seures: latest commit b375098

dev

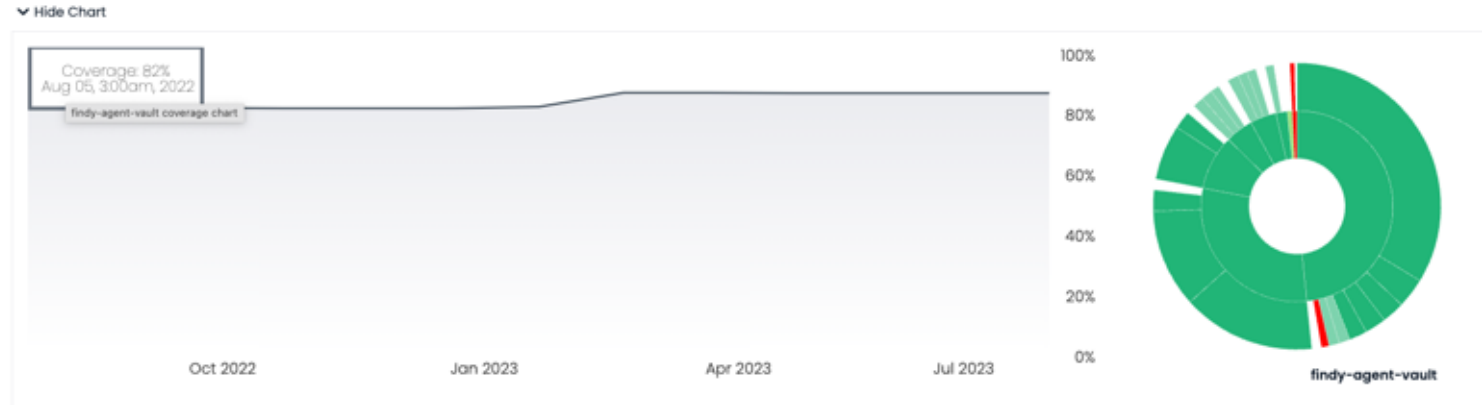

12 Months v trend

+4.81%

87.30%

3899 of 4466 lines covered

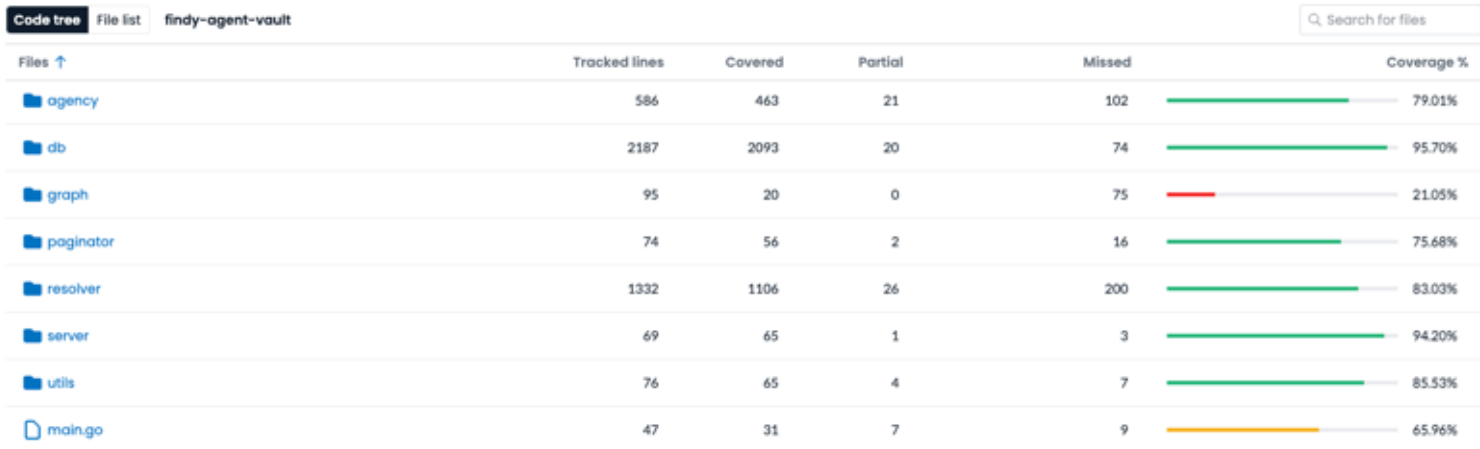

# REMEMBER! SHUTDOWN GRACEFULLY

COVERAGE DATA IS LOST IF PROGRAM DOES NOT EXIT "NORMALLY"

servers need to handle the SIGTERM signal<br>-> ensure that Docker container passes the signal to the server process

### TAKEAWAYS

#### USE KNIGHTS TO FIGHT REGRESSION

#### COMPLEMENT UNIT TESTS WITH APPLICATION TESTS

#### WRITE OPEN SOURCE

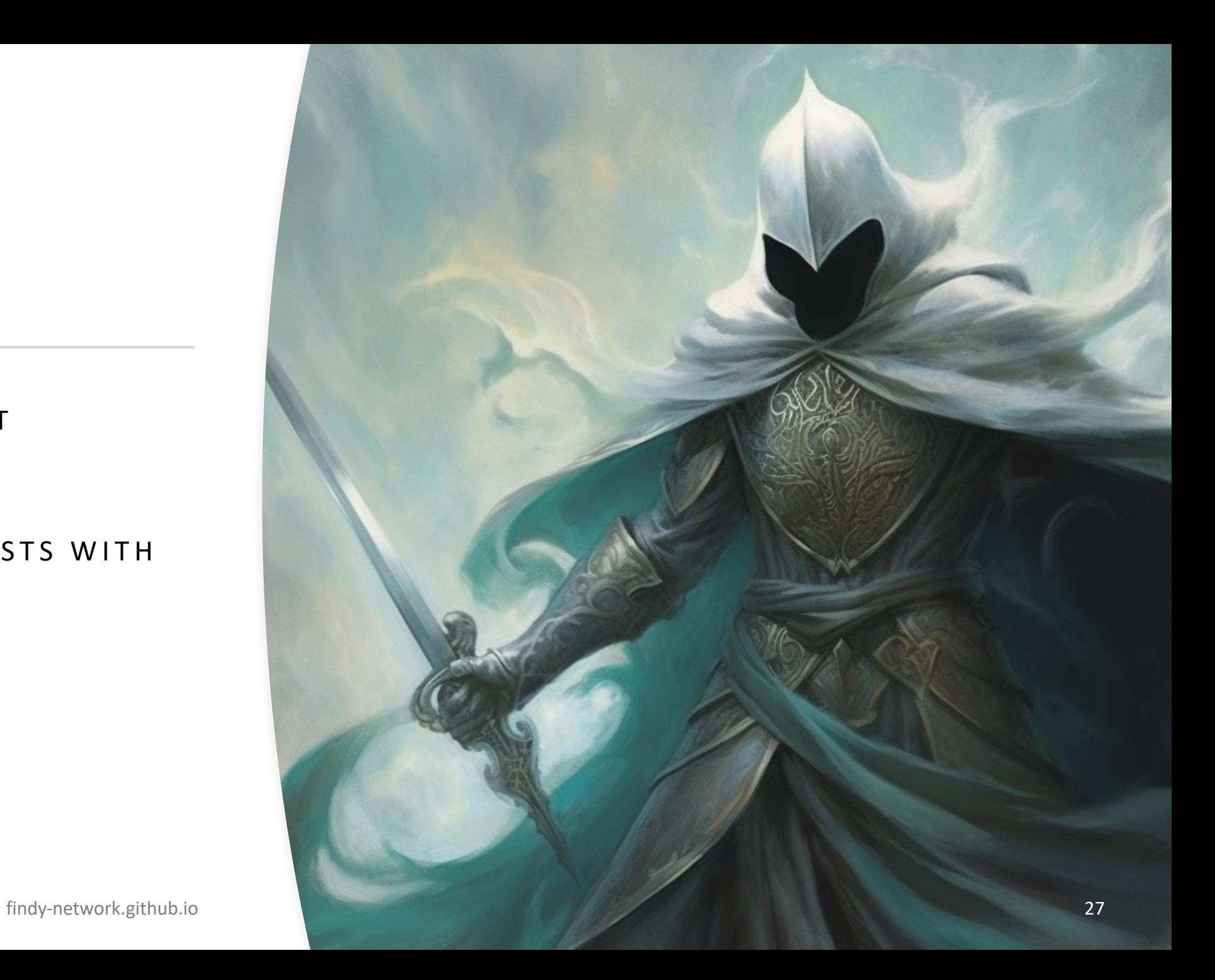

# [TH](https://twitter.com/vuorenoja)ANK YOU! QUESTIONS?

@lauravuo @vuorenoja W @lauravuo@fosstodon.org **in** /lauravuorenoja

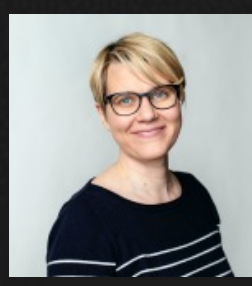

Laura Vuo Technolog OP Lab findy-net